Информационнокоммуникационные технологии ОГЭ 2020 Задание № 7

> МАОУ СШ № 8 г. Бор Нижегородской обл. Кустова Ю.Е.

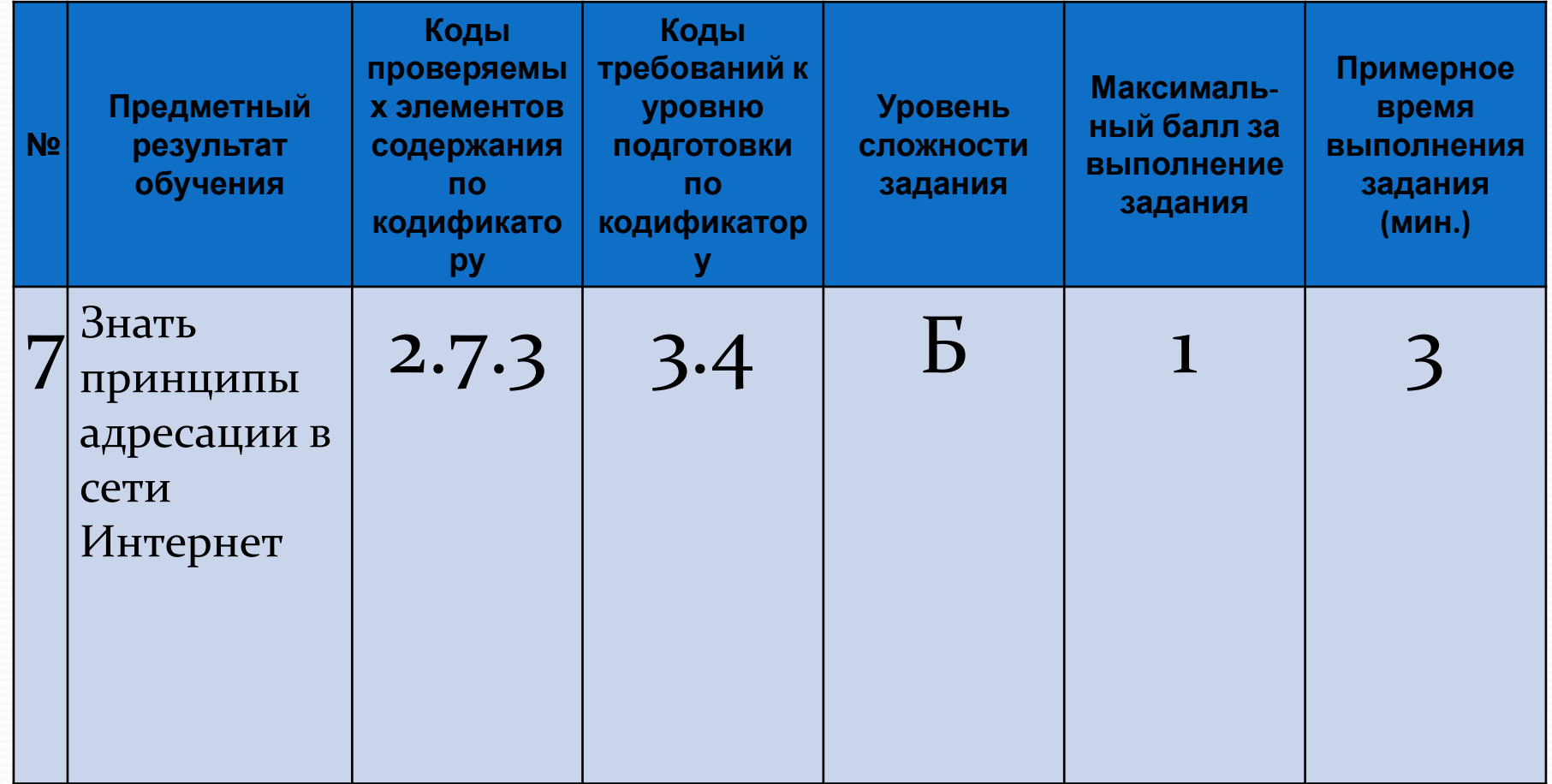

Каждый компьютер, подключенный к сети Интернет, должен иметь собственный адрес, который называют **IP**-адрес (**IP**=*Internet Protocol*)

• **IP-**адрес состоит из четырех чисел, разделенных точками; каждое из этих чисел находится в интервале о...255, например: 192.168.85.210

• **IP-**адресу компьютера ставится в соответствие доменное имя, но по сетям Интернет передается **IP-**адрес, преобразованный из доменного имени в соответствии с DNS (Domain Name System) - системой доменных имен.

► Адрес документа в Интернете (URL = *Uniform Resource Locator*) состоит из следующих частей:

•протокол, чаще всего http (для Web-страниц) или ftp (для файловых архивов); •**знаки ://**, отделяющие протокол от остальной части адреса;

•доменное имя (или IP-адрес) сайта;

**•каталог на сервере**, где находится файл;

•имя файла.

► Принято разделять каталоги прямым «/» слэшем

ǾǿǷǻǴǿ ǯdzǿǴȀǯ (**URL**) **http://www.vasya.ru/home/user/vasya/qu-qu.zip** (здесь синим цветом выделен протокол, красным - доменное имя сайта, зелёным каталог на сервере и фиолетовым – имя файла

► В отличие от цифрового (IP) адреса доменный адрес читается в обратном порядке, например **www.niro.nnov.ru** В начале идет имя компьютера, затем имя сети, в  $\overline{\textbf{K}}$ оторой он находится. Адрес верхнего уровня в доменных именах находится справа. Эта последняя часть доменного имени называется идентификатором, или доменом первого уровня.

► Домены верхнего уровня бывают: географические (двухбуквенные - каждой стране соответствует двухбуквенный код) и **административные** (трехбуквенные). Обозначение административного домена позволяет определить профиль организации, владельца домена.

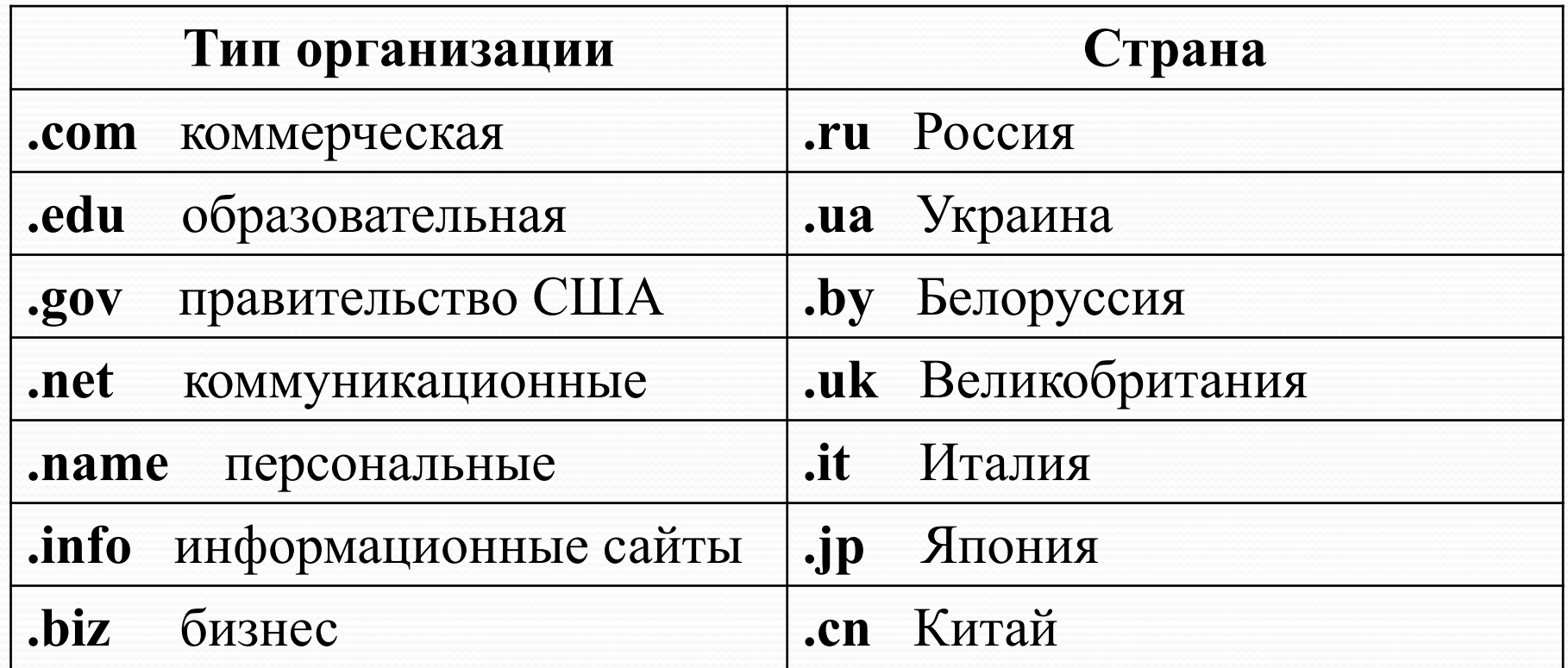

Некоторые имена доменов верхнего уровня:

 Доступ к файлу slon.txt, находящемуся на сервере circ.org, осуществляется по протоколу http. Фрагменты адреса файла закодированы буквами от А до Ж. Запишите последовательность этих букв, кодирующую адрес указанного файла в сети Интернет.

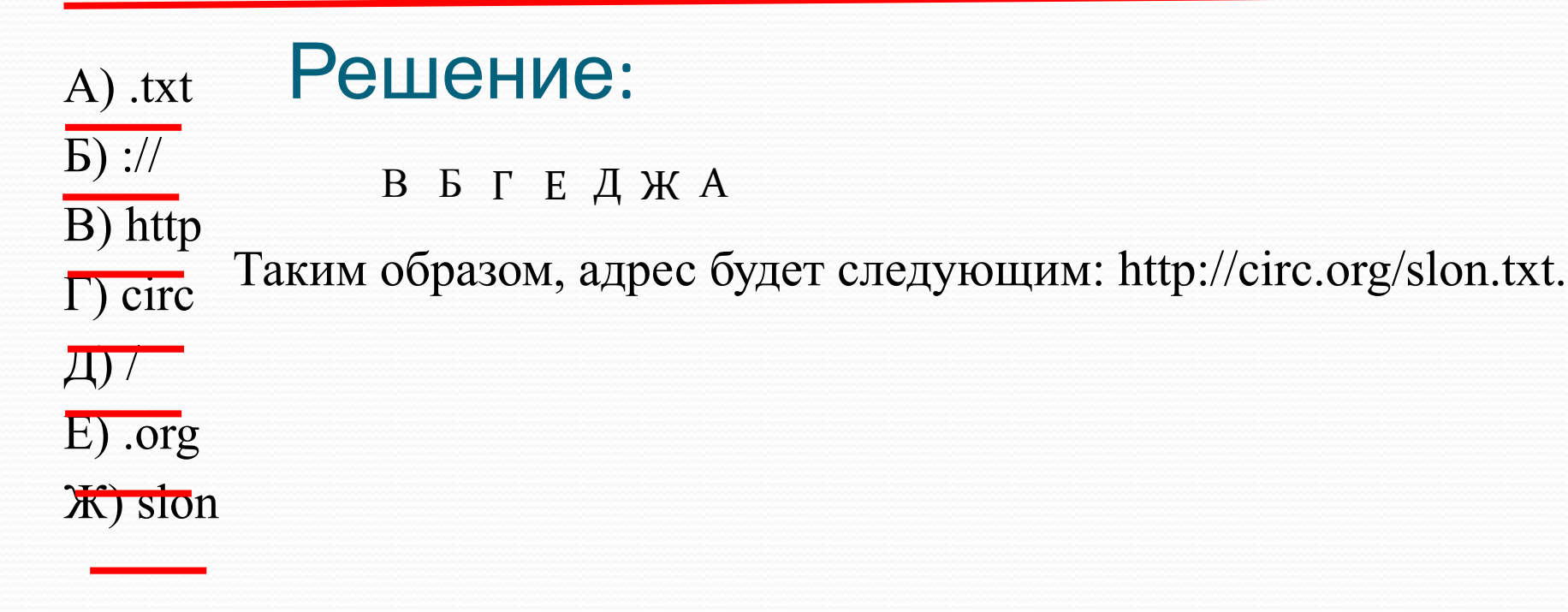

**Ответ:** 

ВБГЕДЖА

 Доступ к файлу inf.docx, находящемуся на сервере teach.ru, осуществляется по протоколу ftp. Фрагменты адреса файла закодированы цифрами от 1 до 7. Запишите в ответе последовательность этих цифр, кодирующую адрес указанного файла в сети Интернет.

#### 1) teach  $2)$  ftp 3) inf 4) /  $\overline{5}$ ) ://  $6)$ .docx  $7)$ .ru Решение: 2 5 1 7 4 3 6 Таким образом, адрес будет следующим: ftp://teach.ru/inf.docx.

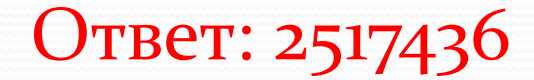

На месте преступления были обнаружены четыре обрывка бумаги. Следствие установило, что на них записаны фрагменты одного IPадреса. Криминалисты обозначили эти фрагменты буквами А, Б, В и Г:

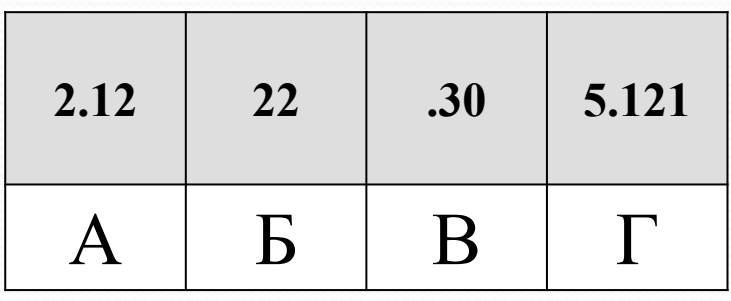

### Решение:

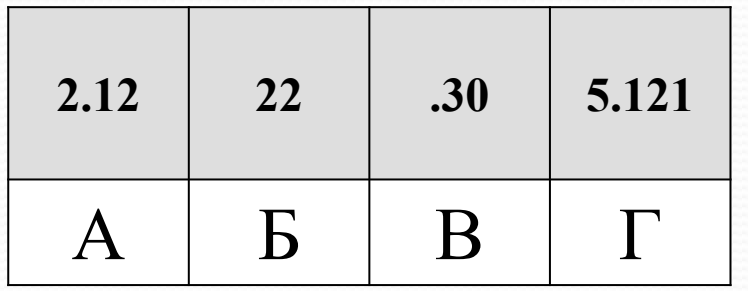

IP-адрес – четыре разделённых точками числа, каждое≤ 255. В=«.30». Так как числа в IPадресе≤255, нельзя добавить справа этого числа еще один разряд. Следовательно В — последний.

Б=«22». Так как числа в IP-адресе≤ 255, фрагмент Б – первый  $\Gamma = \langle 5.121 \rangle$ . — в конце число 121, отделенное точкой. Так как в IP-адресе все числа≤255, то за Г должен следовать фрагмент, начинающийся с точки.

Значит, фрагмент Г идет перед фрагментом В.

**BeT** Таким образом, адрес будет следующим: 22 2.12 5.121 .30  $\mathbf{B} \quad \mathbf{A} \quad \mathbf{\Gamma} \quad \mathbf{B}$ 

Костя записал IP-адрес школьного сервера на листке бумаги и положил его в карман куртки. Костина мама случайно постирала куртку вместе с запиской. После стирки Костя обнаружил в кармане четыре обрывка с фрагментами IP-адреса. Эти фрагменты обозначены буквами А, Б, В и Г:

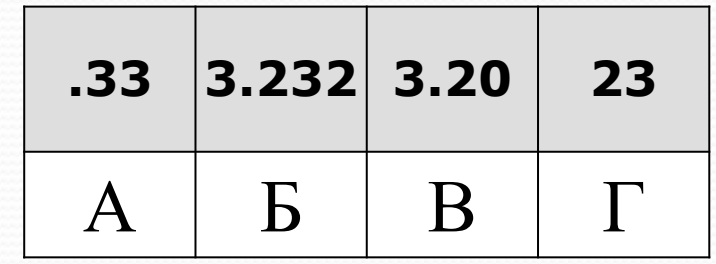

#### Решение:

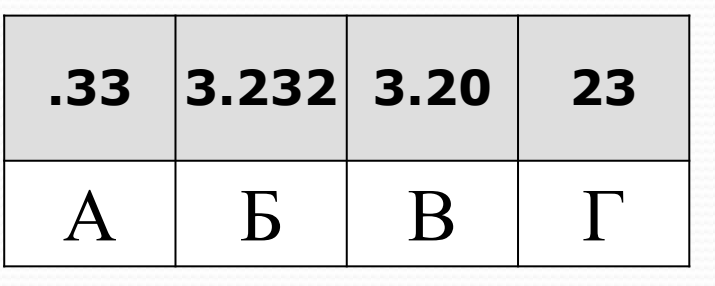

IP-адрес – четыре разделённых точками числа, каждое≤ 255. В=«.33». Так как числа в IPадресе≤255, нельзя добавить справа этого числа еще один разряд. Следовательно А — последний.

Б=«23». Так как числа в IP-адресе≤ 255, фрагмент Г – первый Б= «3.232». — в конце число 232, отделенное точкой. Так как в IP-адресе все числа≤255, то за Б должен следовать фрагмент, начинающийся с точки.

Значит, фрагмент Б идет перед фрагментом А.

Таким образом, адрес будет следующим: 23 3.20 3.232 . 33  $\Gamma$  B  $\beta$  A Ответ ГВБА

На сервере GorodN.ru находится почтовый ящик wait for mail. Фрагменты адреса электронной почты закодированы буквами от А до Е. Запишите последовательность букв, кодирующую этот адрес.

### Решение

А) GorodN Б) mail В) for\_  $\Gamma$ ) .ru

 $\pi$ ) wait  $E)$   $\omega$ 

Напомним, как формируется почтовый адрес в сети Интернет. Сначала указывается имя почтового ящика, потом  $\langle\langle a\rangle\rangle$ , потом сервер, на котором находится почтовый ящик.

Таким образом, искомый адрес будет следующим: wait for mail@GorodN.ru.

> Ответ: ДВБЕ АГ

 Доступ Файл rose.gif был выложен в Интернете по адресу http://color.net/red/rose.gif. Потом его переместили в корневой каталог на сайте box.net, доступ к которому осуществляется по протоколу ftp. Имя файла не изменилось.

Фрагменты нового и старого адресов файла закодированы цифрами от 1 до 9. Запишите последовательность этих цифр, кодирующую адрес файла в сети Интернет после перемещения.

1) http:/ 2) box 3) red 4) rose 5) .net 6) ftp:/  $7) /$ 8).gif 9) color

#### Решение:

$$
6\quad 7\quad 2\quad 5\quad 7\quad 4\quad 8
$$

Таким образом, адрес будет следующим: http://circ.org/slon.txt.

Ответ: 6725748

При разработке презентации были использованы свободно распространяемые в некоммерческих целях материалы сети интернет. https://inf-oge.sdamgia.ru/ http://kpolyakov.spb.ru/school/oge.htm